# Refactoring: Example

**CPSC 501: Advanced Programming Techniques** 

Fall 2020

Jonathan Hudson, Ph.D Instructor Department of Computer Science University of Calgary

Wednesday, August 5, 2020

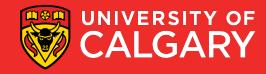

# Lets do something with all that

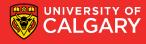

# Form Template Method

- Used when there is similar (but not identical) code in sibling classes
  - Their methods do similar steps in the same order
    - But the steps are different
- Goal is Template Method design pattern
  - Identical code put into common superclass
  - Differing code put into subclasses

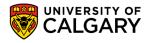

## Original code:

```
public class RetailClient extends Client {
    public double amountOwing(int daysWorked) {
        double base = daysWorked * dailyRate();
        double discount = base * discountRate();
        return base - discount;
public class CorporateClient extends Client {
    public double amountOwing(int daysWorked) {
        double base = retainer + (daysWorked / 30.0) * monthlyRate();
        double discount = 500.0 + base * 0.02;
        return base - discount;
```

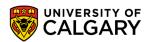

Original code:

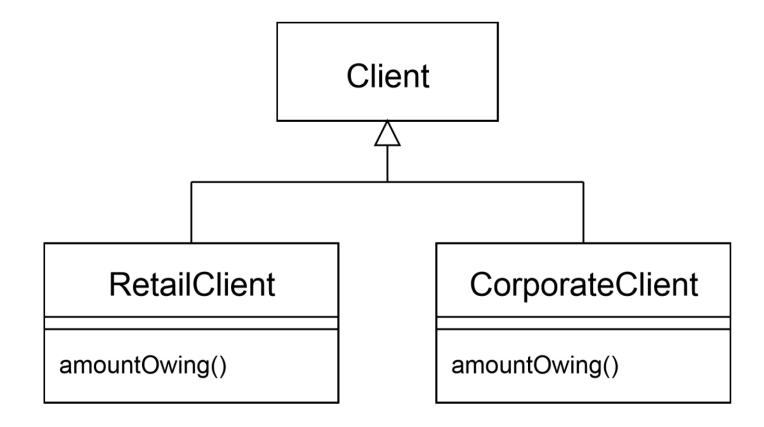

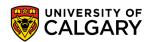

- Mechanics:
  - Extract methods that are either identical or completely different

```
public class RetailClient extends Client {
    public double amountOwing(int daysWorked) {
        double base = daysWorked * dailyRate();
        double discount = base * discountRate();
        return base - discount;
    }
    public double baseAmount(int daysWorked) {
        return daysWorked * dailyRate();
    }
    public double discountAmount(double base) {
        return base * discountRate();
    }
    public double amountOwing(int daysWorked) {
        double base = baseAmount(daysWorked);
        return base - discountAmount(base);
    }
}
```

```
public class CorporateClient extends Client {
   public double amountOwing(int daysWorked) {
       double base = retainer + (daysWorked / 30.0) * monthlyRate();
       double discount = 500.0 + base * 0.02;
       return base - discount;
public class CorporateClient extends Client {
    public double baseAmount(int daysWorked) {
        return retainer + (daysWorked / 30.0) * monthlyRate();
    public double discountAmount(double base) {
        return 500.0 + base * 0.02;
    public double amountOwing(int daysWorked) {
        double base = baseAmount(daysWorked);
        return base - discountAmount(base);
```

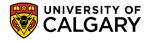

Original code:

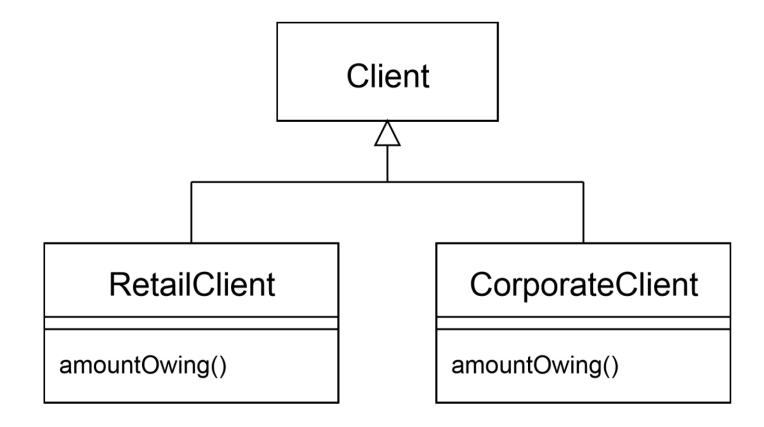

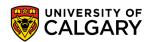

 Pull up the common method into the superclass, and declare differing methods as abstract

```
public class CorporateClient extends Client {
public class RetailClient extends Client {
                                                      public double baseAmount(int daysWorked) {
    public double baseAmount(int daysWorked) {
                                                          return retainer + (daysWorked / 30.0) * monthlyRate
        return daysWorked * dailyRate();
                                                      public double discountAmount(double base) {
    public double discountAmount(double base) {
                                                          return 500.0 + base * 0.02;
        return base * discountRate();
                                                      public double amountOwing(int daysWorked) {
    public double amountOwing(int daysWorked) {
                                                          double base = baseAmount(daysWorked);
        double base = baseAmount(daysWorked);
                                                          return base - discountAmount(base);
        return base - discountAmount(base);
```

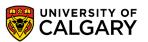

 Pull up the common method into the superclass, and declare differing methods as abstract

```
public class Client {

   public double amountOwing(int daysWorked) {
       double base = baseAmount(daysWorked);
       return base - discountAmount(base);
   }

   public abstract double baseAmount(int daysWorked);
   public abstract double discountAmount(double base);
}
```

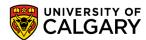

Remove pulled up methods from subclasses

```
public class RetailClient extends Client {
    public double baseAmount(int daysWorked) {
        return daysWorked * dailyRate();
    public double discountAmount(double base) {
        return base * discountRate();
public class CorporateClient extends Client {
    public double baseAmount(int daysWorked) {
        return retainer + (daysWorked / 30.0) * monthlyRate();
    public double discountAmount(double base) {
        return 500.0 + base * 0.02;
```

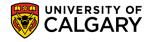

Result

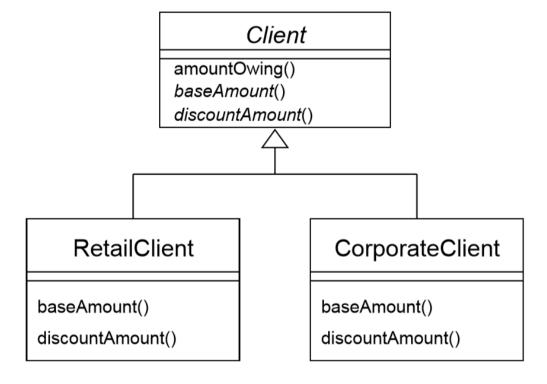

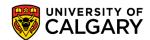

- Now easy to add new kinds of Clients
  - Create a new concrete subclass, overriding the abstract methods

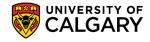

# How about something else

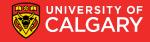

- Replace Type Code with Subclasses
  - Allows you to remove switch statements, if followed by Replace Conditional with Polymorphism

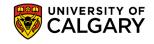

Original code:

```
public class Account {
   private int type;
   static final int SAVINGS = 0;
   static final int CHEQUING = 1;

   public Account(int typeCode) {
      type = typeCode;
   }
}
```

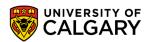

- Mechanics
  - Self-encapsulate the type code
    - If used by the constructor, replace constructor with factory method

```
public class Account {
    private int type;
    static final int SAVINGS = 0;
    static final int CHEQUING = 1;
    private Account(int typeCode) {
        type = typeCode;
    public int getType() {
        return type;
    public static Account create(int typeCode) {
        return new Account(typeCode);
```

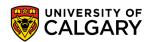

- For each type code, create a subclass
  - Override the getType() method
  - Change the factory method

```
public class Savings extends Account {
    public int getType() {
        return Account.SAVINGS;
    }
}

public class Chequing extends Account {
    public int getType() {
        return Account.CHEQUING;
    }
}
```

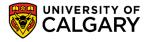

```
public class Account {
   private int type;
   static final int SAVINGS = 0;
   static final int CHEQUING = 1;
   private Account(int typeCode) {
       type = typeCode;
   public int getType() {
       return type;
   public static Account create(int typeCode) {
        switch (typeCode) {
            case SAVINGS:
                return new Savings();
            case CHEQUING:
                return new Chequing();
            default:
                throw new IllegalArgumentException("Bad type code");
```

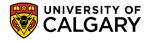

- Remove the type code field
  - Declare accessors as abstract

```
public class Account {
    static final int SAVINGS = 0;
    static final int CHEQUING = 1;
    public abstract int getType();
    public static Account create(int typeCode) {
        switch (typeCode) {
            case SAVINGS:
                return new Savings();
            case CHEQUING:
                return new Chequing();
            default:
                throw new IllegalArgumentException("Bad type code");
```

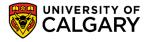

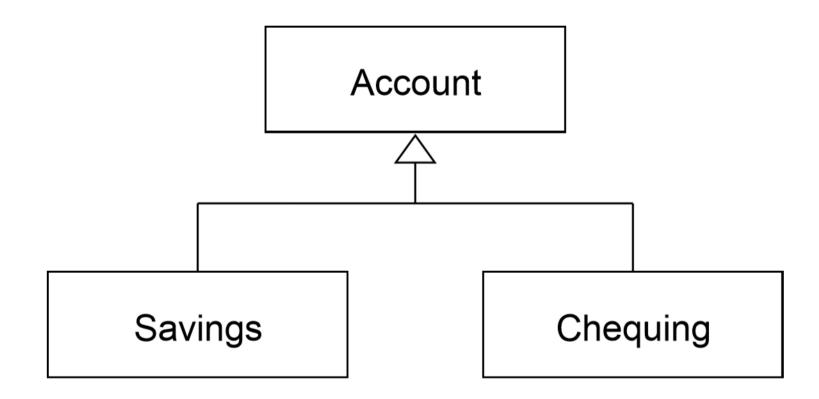

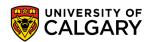

- Use Push Down Method and Push Down Field for features specific to a subclass
- If you have switch statements in methods other than the factory method, use Replace Conditional with Polymorphism

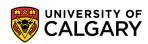

# Onward to ... the next topic.

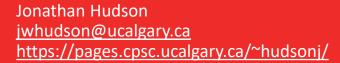

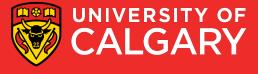